## **ChemWindow – задание 1.**

1. С помощью программы *ChemWindow* составить графические формулы следующих соединений:

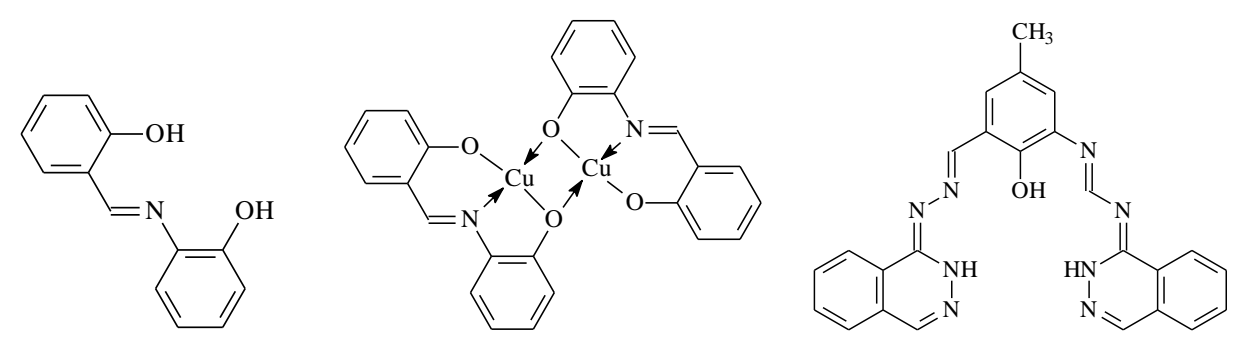

2. С помощью программы *ChemWindow* (библиотека *LabGlass*) составить схему установки для кипячения с обратным холодильником:

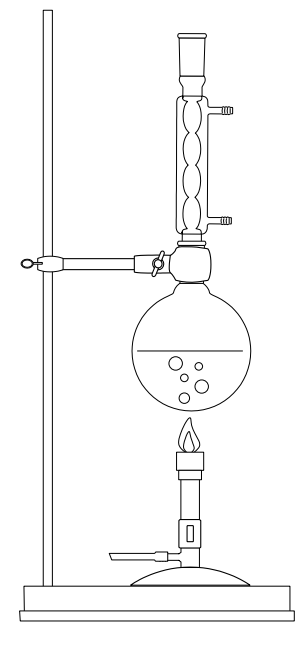

3. Вставить структуры и рисунок в документ *MS Word*; файл отправить по электронной почте *physchem*@*yandex.ru.*